## E DIN 50100:2021-09 (D)

Erscheinungsdatum: 2021-08-06

# Schwingfestigkeitsversuch - Durchführung und Auswertung von zyklischen<br>Versuchen mit konstanter Lastamplitude für metallische Werkstoffproben und **Bauteile**

### **Inhalt**

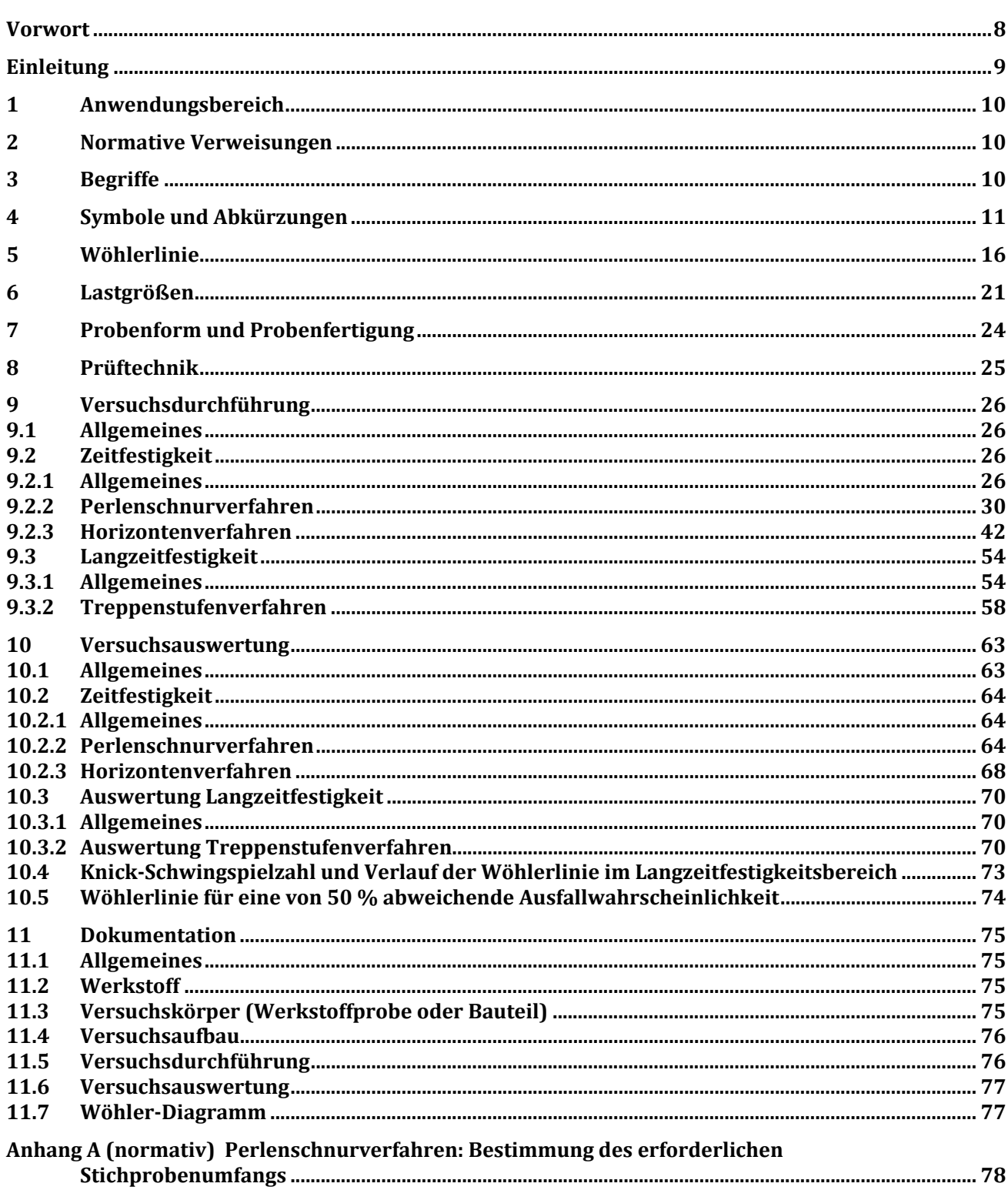

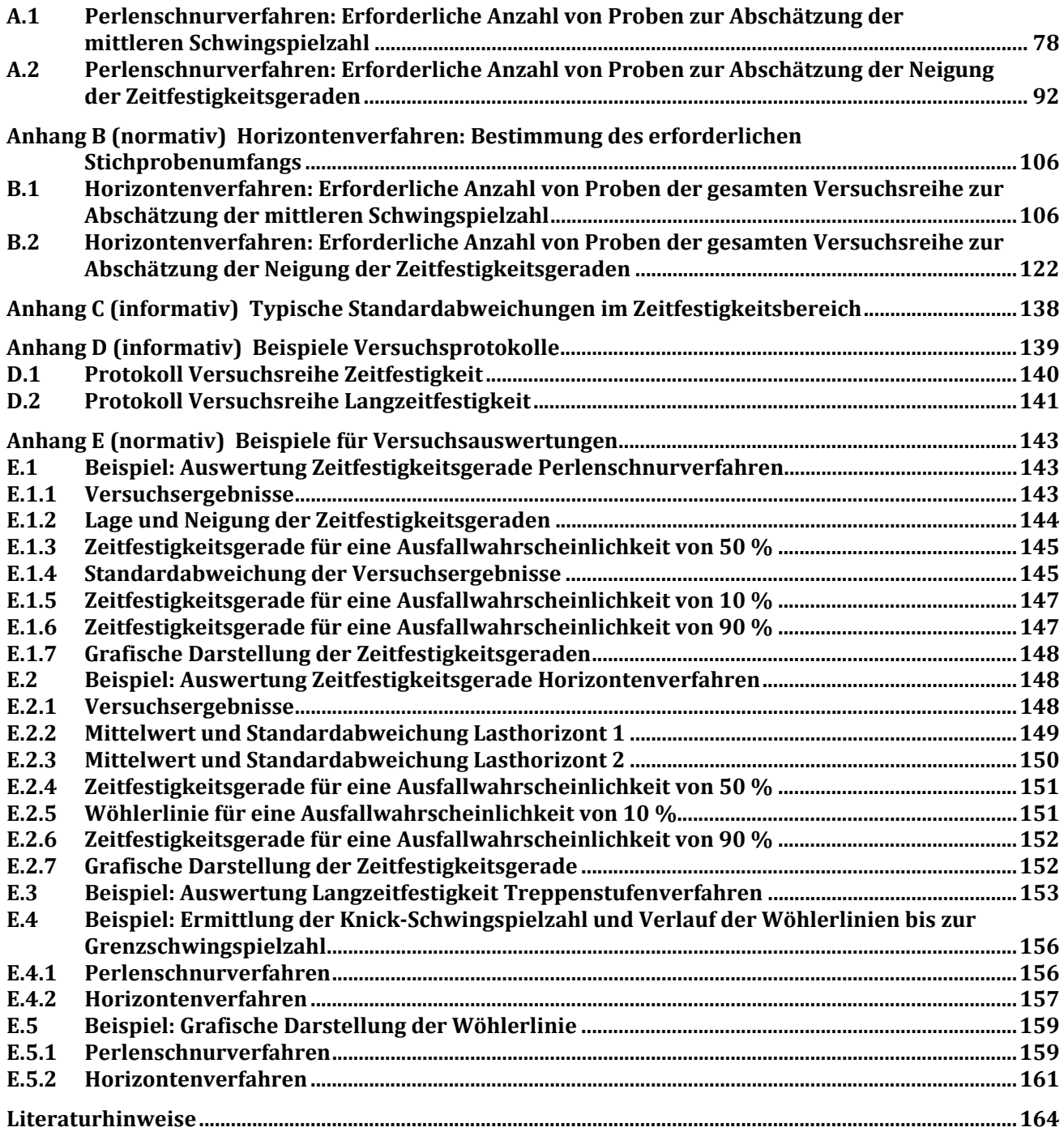

#### **Bilder**

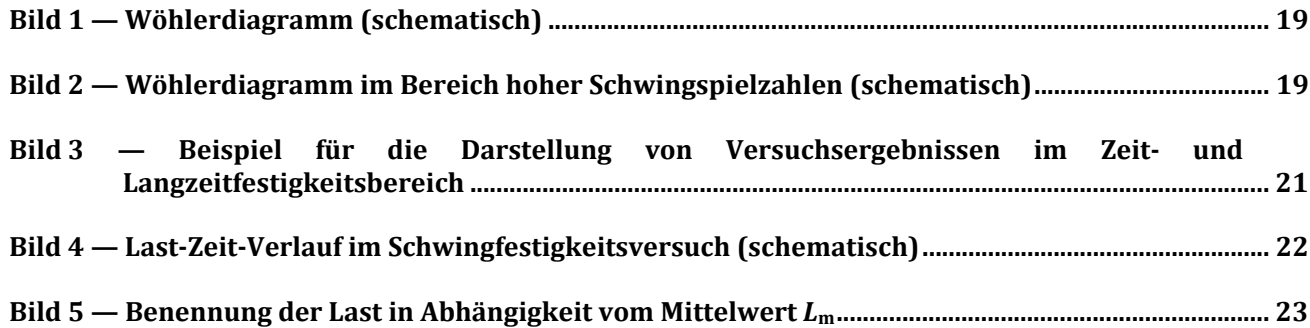

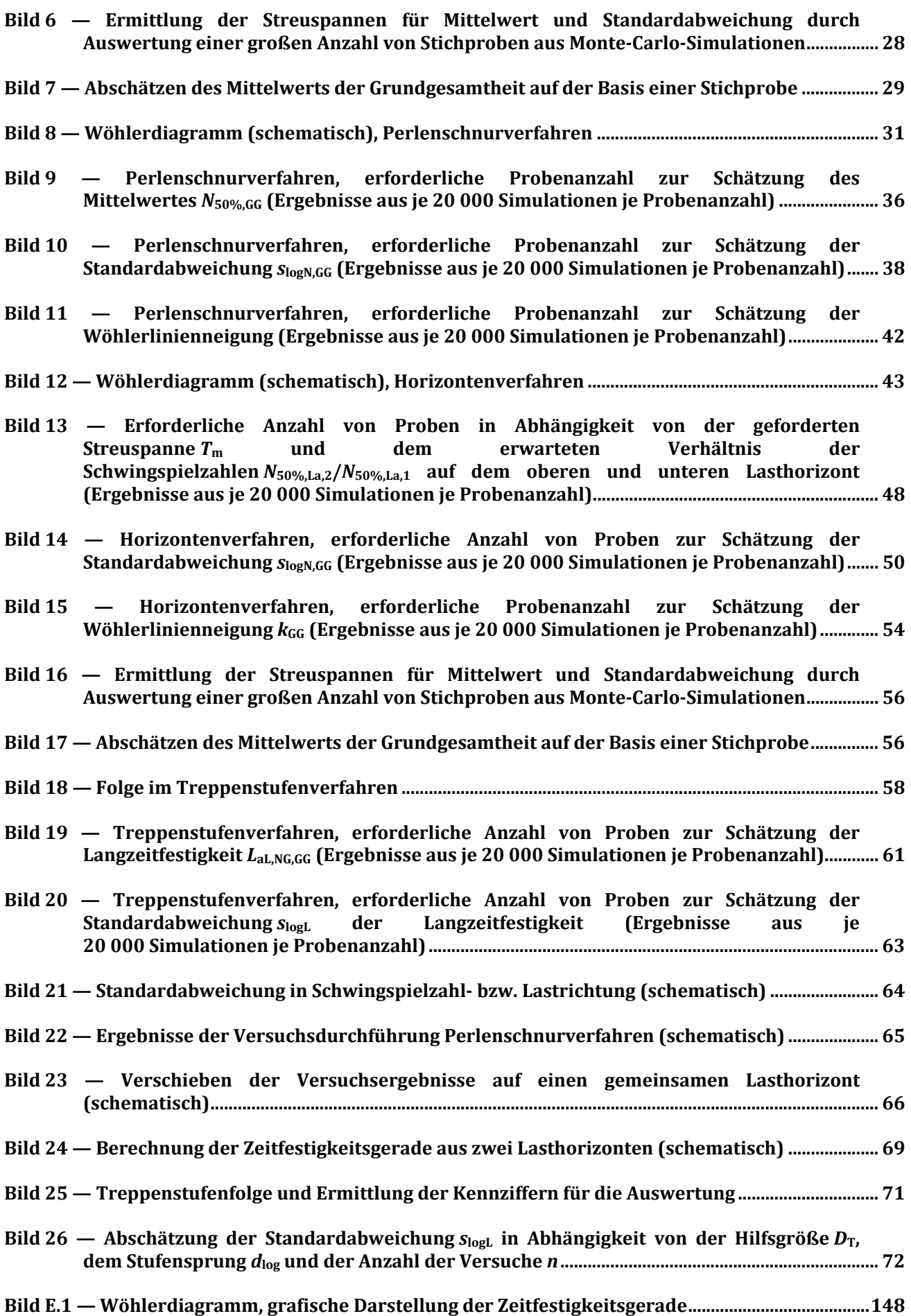

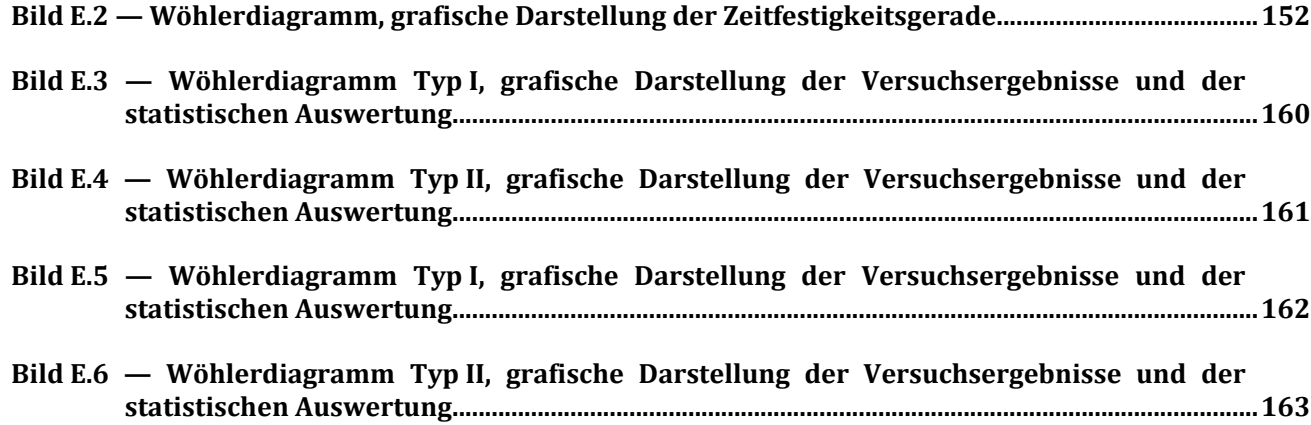

### **Tabellen**

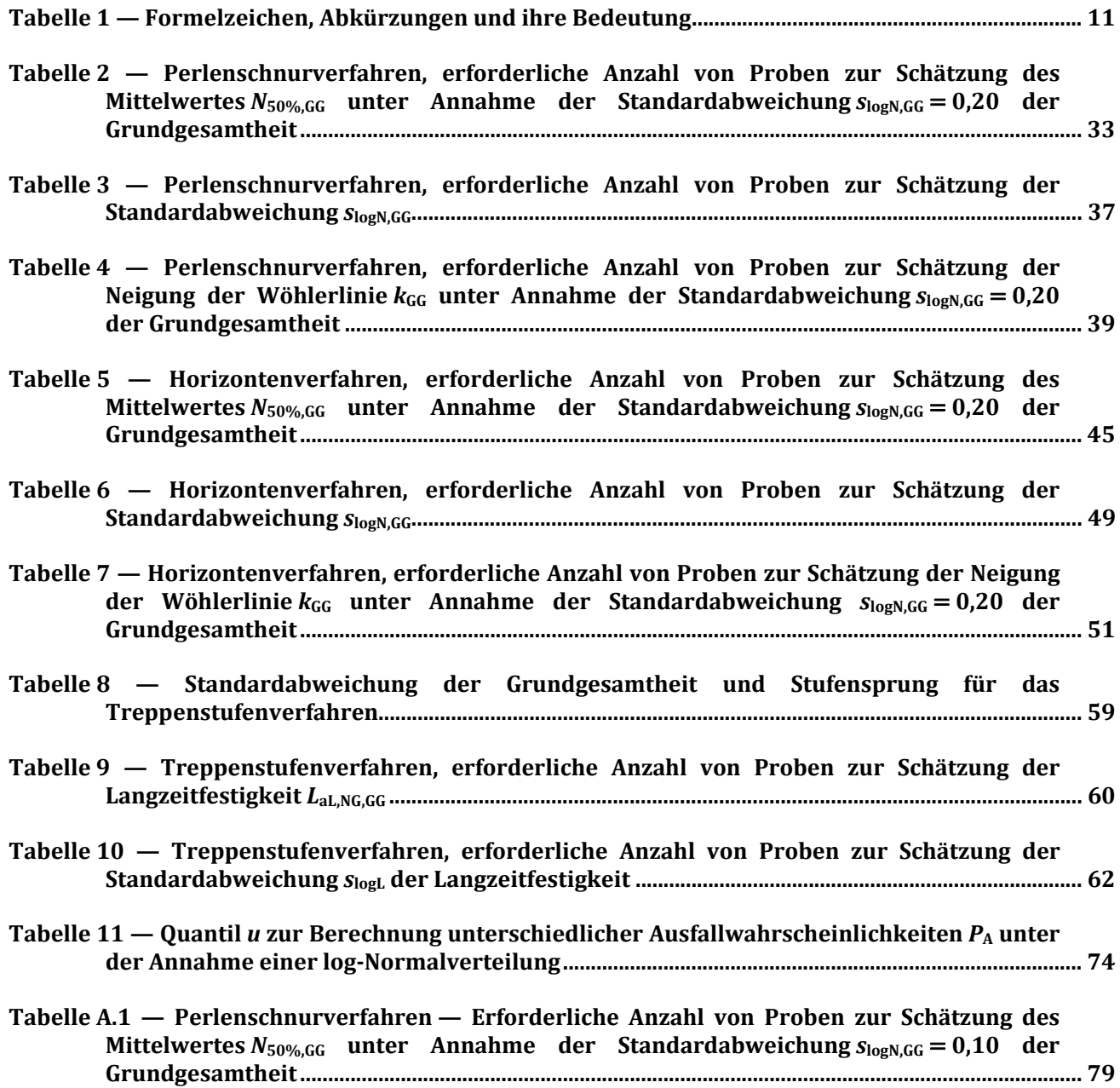

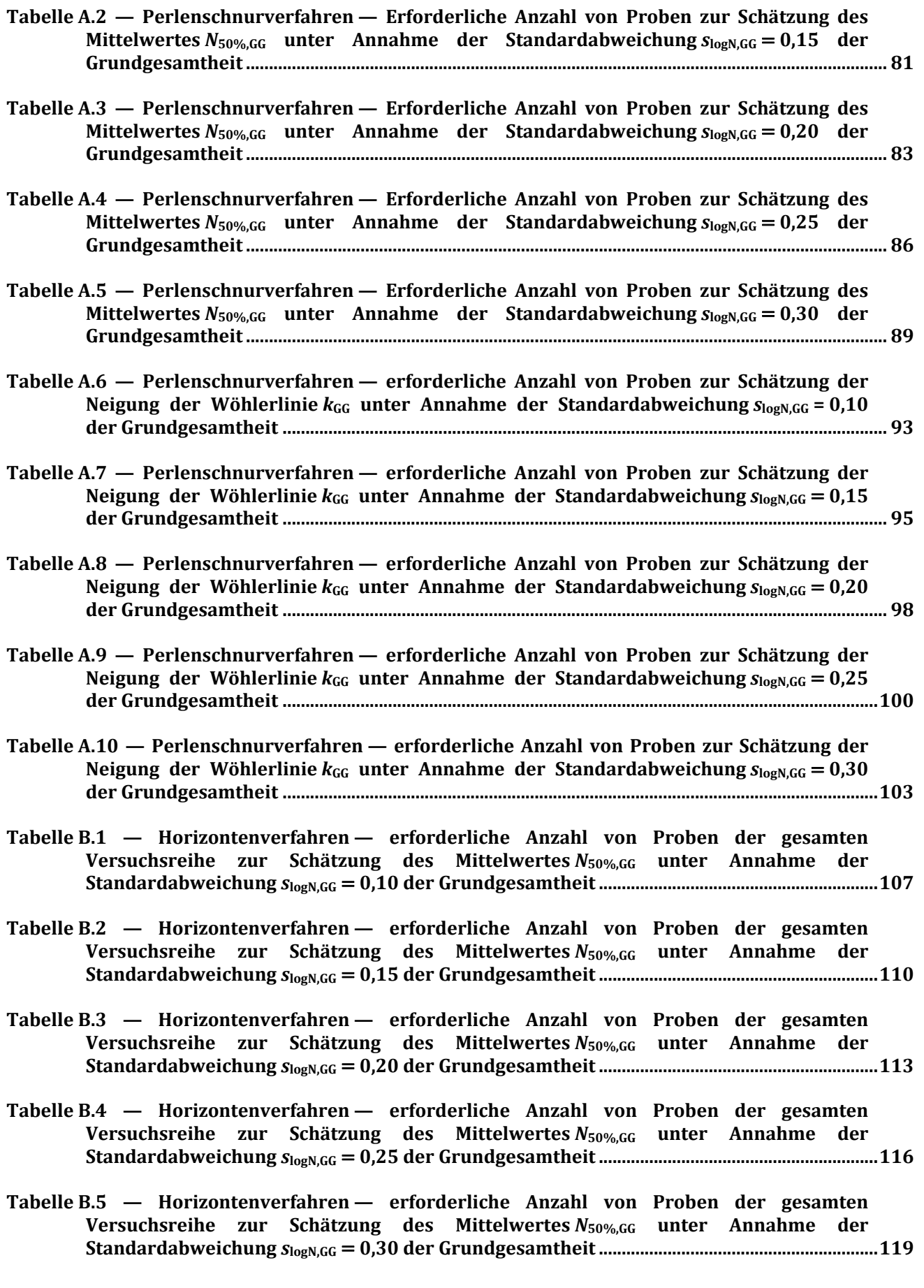

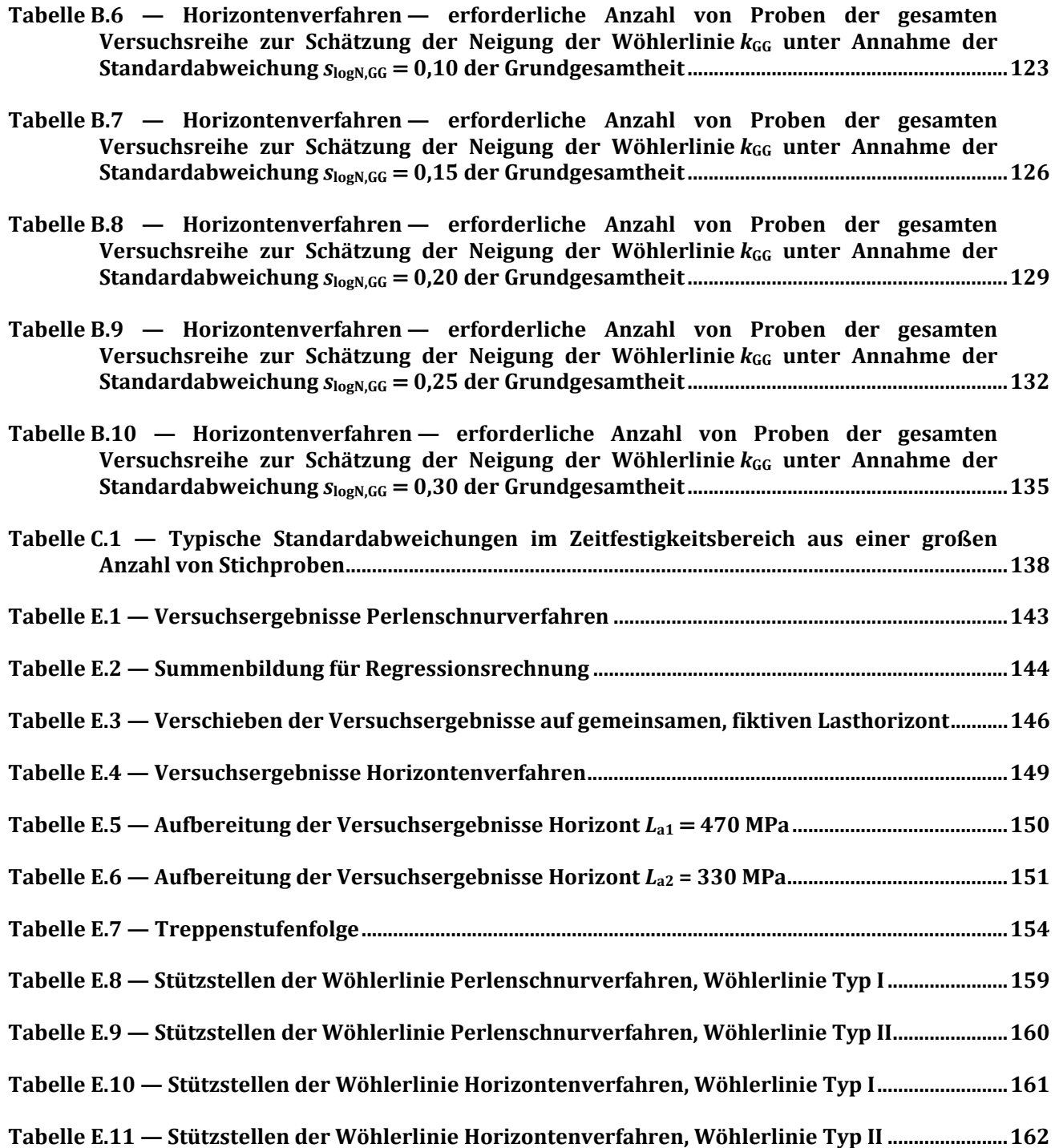